Қазақстан Республикасының білім және ғылым министрлігі

Қарағанды мемлекеттік техникалық университеті

**Бекітемін Ғылыми кеңес төрағасы, ректор, ҚР ҰҒА академигі Ғазалиев А.М.**

**«\_\_\_\_» \_\_\_\_\_\_\_\_\_\_\_ 2015 ж.**

**\_\_\_\_\_\_\_\_\_\_\_\_\_\_\_\_\_\_\_\_\_\_\_**

# **СТУДЕНТКЕ АРНАЛҒАН ПӘН БОЙЫНША ОҚЫТУ БАҒДАРЛАМАСЫ ( SYLLABUS)**

ZhBZh 3306 «Жобаларды басқару жүйелері»

DВZhB 30 «Деректер базалары және жобаларды басқару» модулі

# 5B070400 – «Есептеу техникасы және бағдарламалық қамтамасыз ету» мамандығы

Ақпараттық технологиялар факультеті

Ақпараттық есептеуіш жүйелер кафедрасы

#### **Алғы сөз**

Студентке арналған пән бойынша оқыту бағдарламасы (syllabus) аға оқытушы Б.М.Садановамен әзірлеген.

Ақпараттық есептеуіш жүйелер кафедрасы отырысында талқыланған Хаттама №  $\frac{1}{2015}$  « » 2015 ж. Кафедра меңгерушісі\_\_\_\_\_\_\_\_\_\_\_\_\_\_\_\_ «\_\_\_\_»\_\_\_\_\_\_\_\_\_\_\_\_2015 ж. (қолы)

Ақпараттық технологиялар факультетінің оқу-әдістемелік кеңесімен мақұлданған Хаттама № \_\_\_\_\_\_\_ «\_\_\_\_»\_\_\_\_\_\_\_\_\_\_\_\_\_\_2015 ж. Төраға \_\_\_\_\_\_\_\_\_\_\_\_\_\_\_\_ «\_\_\_\_»\_\_\_\_\_\_\_\_\_\_\_\_ 2015 ж.

#### **Оқытушы туралы мәліметтер және байланыс ақпарат** Аты-жөні \_Саданова Б.М.

Ғылыми дәрежесі, өтініші, лауазымы аға оқытушы \_\_

\_\_\_ АЕЖ\_\_\_\_\_\_\_\_\_\_ кафедрасы ҚарМТУ \_\_бас\_\_ корпусында (Б.Бульвары, 56) орналасқан, 300 ауд., байланыс телефоны 56-59-32 қос. 254.

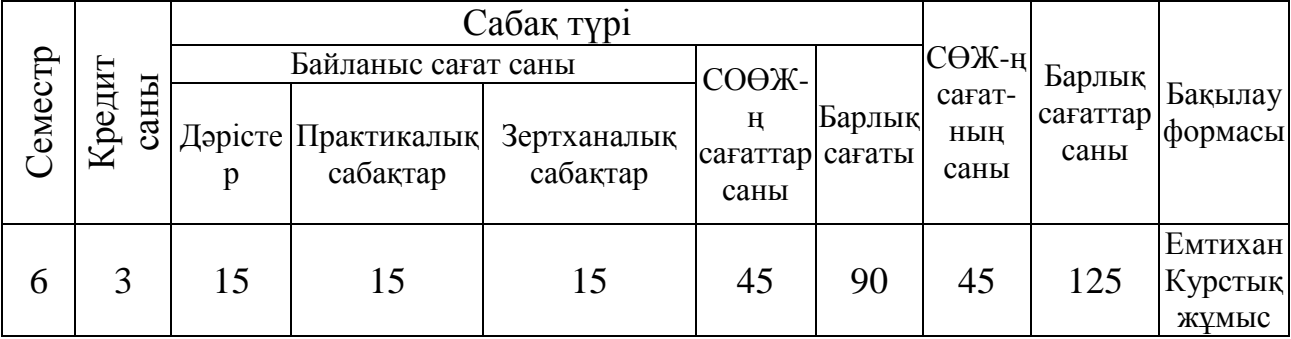

#### Пәннің еңбек сыйымдылығы

### **Пәннің сипаттамасы**

«Жобаларды басқару жүйелері» пәні мамандық бойынша білім берудің мемлекеттік жалпы білім стандартының кәсіптік пәндердің (таңдау бойынша компонент) циклына кіреді.

### **Пәннің мақсаты**

«Жобаларды басқару жүйелері» пәні студенттердің білімін қазіргі заманғы ақпараттық қамтамасыздандыруды қолданумен ұйымды жоспарлау технологиялық басқаруды игеруге үйретеді.

## **Пәннің міндеттері**

Пәннің міндеттері мынадай: белгілі бір сұрақтар бойынша белгілі мөлшерде білім үйрену және тәжірибе жинау, ал ол бұл пән бойынша берілген: жобаның мақсатын түсіну және оны түсіндіре білу; жобаның құрылымын анықтау (мақсаты, негізгі топтары).

Берілген пәнді оқу нәтижесінде студенттер міндетті:

- жобалардың типтері және жобалардың қасиеттері;
- жобаларды басқару функциялары;
- жұмыс орнындарындағы тіршілікте жобалық технологияның алатын орны;
- жобаларды басқарудағы жаңа ақпараттық қамтама.

## **Айрықша деректемелер**

Берілген пәнді оқу үшін келесі пәндерді (бөлімдерді (тақырыптарды) көрсетумен) меңгеру қажет:

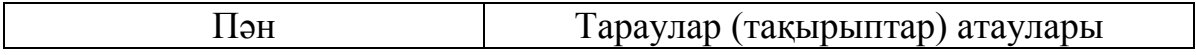

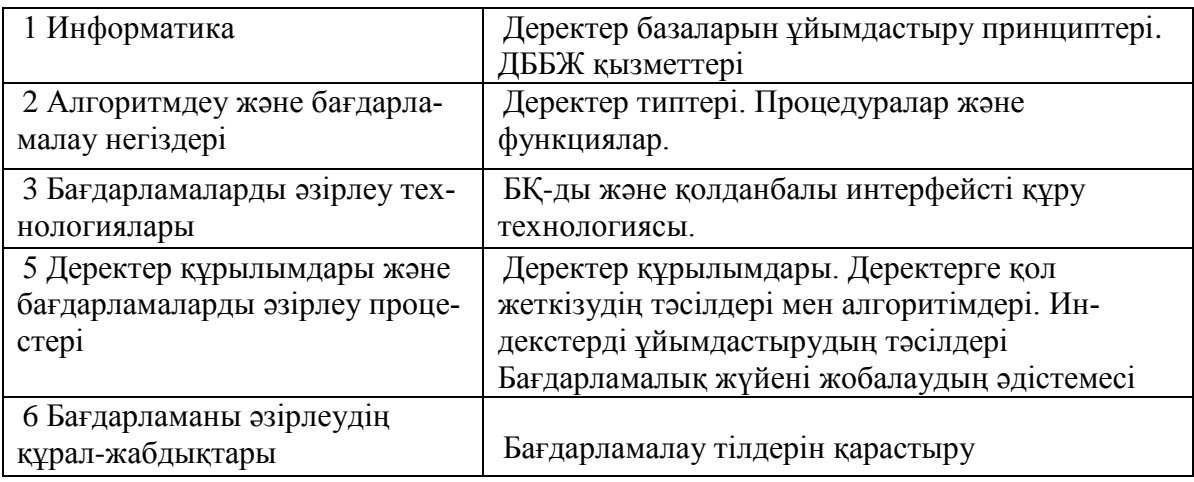

# **Тұрақты деректемелер**

«Жобаларды басқару жүйелері» пәнін оқу кезінде алынған білімдер келесі пәндерді

1 Зияткерлік жүйелерді жобалау меңгеру барысында қолданылады.

### **Пәннің тақырыптық жоспары**

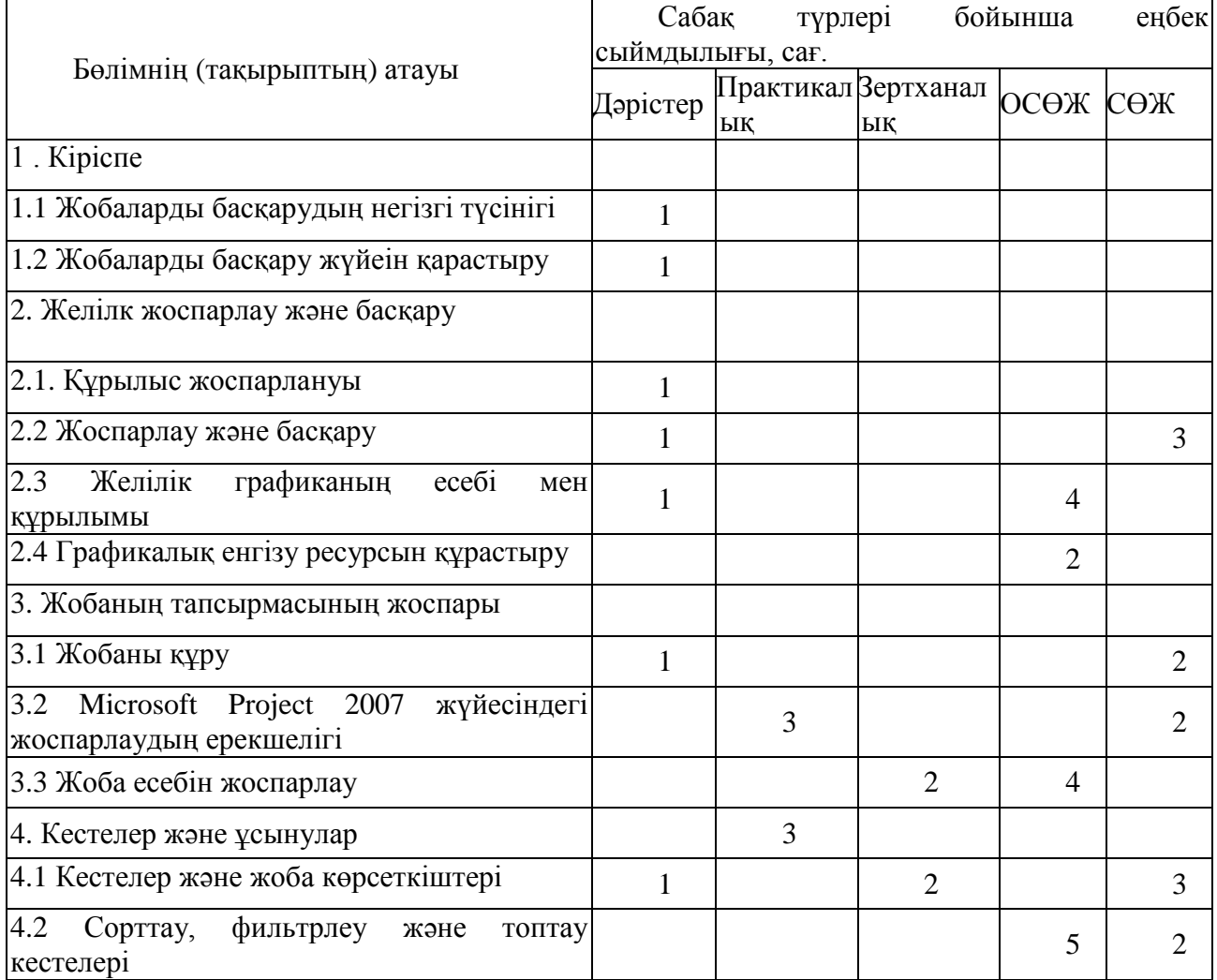

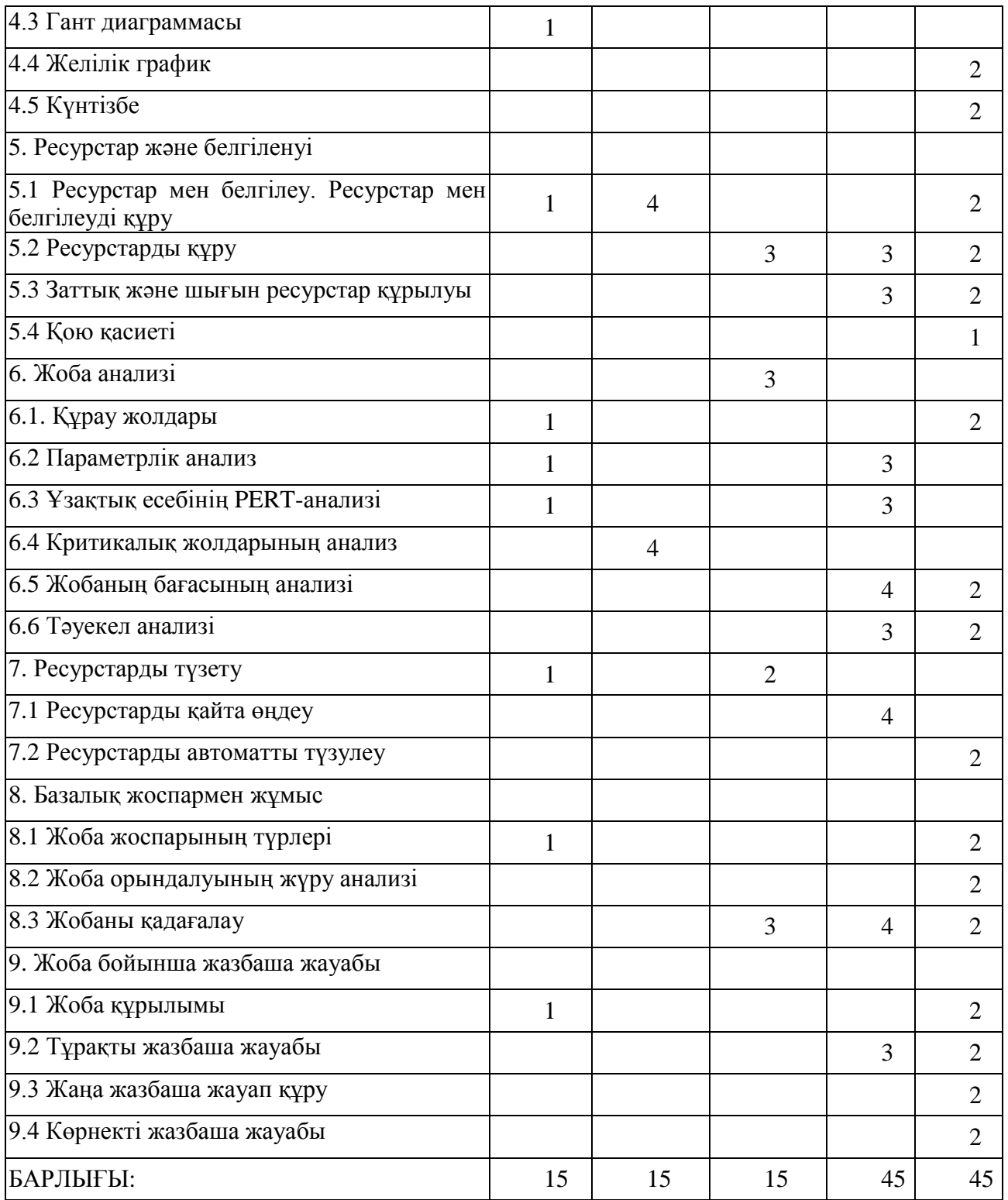

#### **Зертханалық сабақтардың тізімі**

- 1 Жоба есебін жоспарлау
- 2 Кестелер және жоба көрсеткіштері
- 3 Ресурстарды құру
- 4 Жоба анализі
- 5 Ресурстарды түзету
- 6 Жобаны қадағалау

# **Практикалық сабақтардың тізімі**

- 1 Microsoft Project 2007 жүйесіндегі жоспарлаудың ерекшелігі
- 2 Сорттау, фильтрлеу және топтау кестелері
- 3 Ресурстар ен белгіленуді талдау
- 4 Құрау жолдары
- 5 Критикалық жолдарының анализ

# **Курстық жұмыстың тақырыбы**

Microsoft Project 2007 жүйесіндегі жобалардың жоспарлау

# **Студенттің оқытушымен өздік жұмысының тематикалық жоспары**

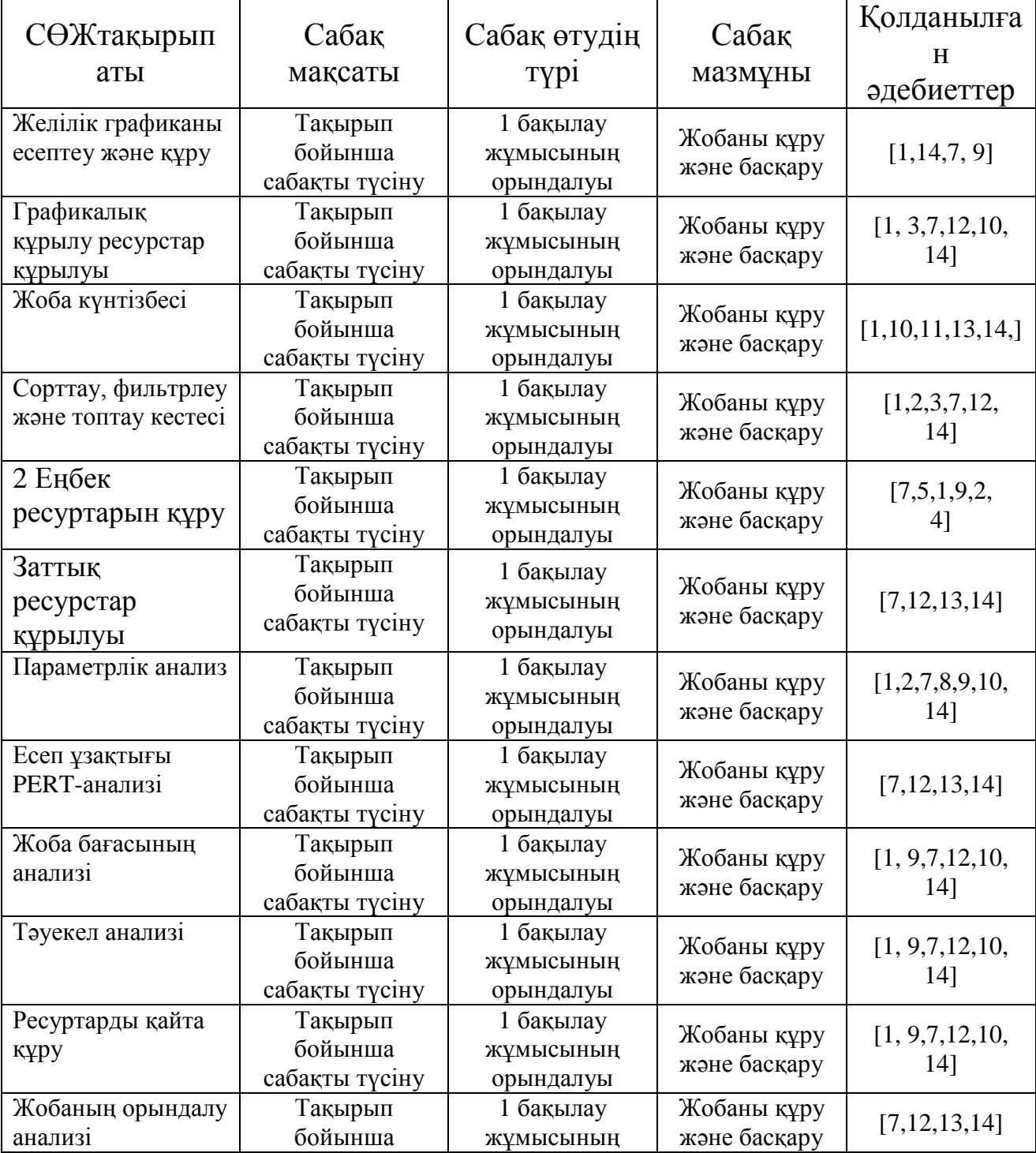

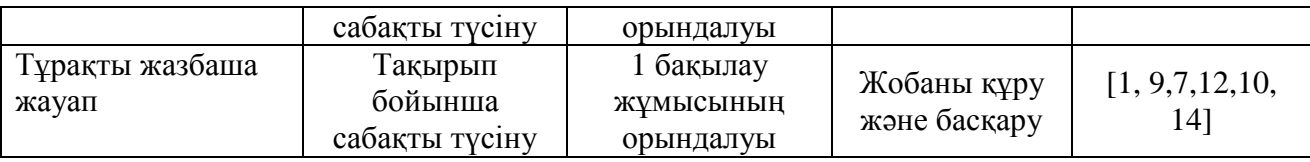

## **СӨЖ бақылау жұмыс тақырыбы**

1. 1 бақылау жұмысы. 1 белгіленген ресуртар құруды оқу.

Белгіленген тапсырма бойынша еңбек және заттық белгілерді құрыңыз.

2. Белгіленген тапсырма бойынша шығын ресурстарының белгілерін құрыңыз.

3. Басқарудың құрамын қисынға келтіру.

- 2. 2 бақылау жұмысы. Жоба орындалуының анализін анықтау.
- 1. Белгіленген анализ бойынша жобаның шығын проектісін шығару.
- 2. Белгіленген анализ бойынша жобаның тәуекел проектісін шығару.

3. Жобаның орындалу анализін анықтаңыз.

- 3. Төмендегі тақырыптар бойынша бір реферат дайындаңыздар:
	- − Жобалық тәсілдің пайда болу болу тарихы. Жобаны жаңаша түсіну және жобаларды басқару түрлері.
	- − Типтер классификациялары. Реалды жобалар классификациялары. Әлемдік жобалар.
	- − Жобалық бұйрықтарды басқару.
	- − Жобалық бұйрықтарды басқару.
	- − Жоғары сапалы жобалық бұйрықтарды құру.
	- − Жобалық бұйрық артықшылықтары.
	- − Жоба шығынының жоспарлау түрлері.

# **Студенттердің білімін бағалау белгілері**

Пән бойынша емтихан бағасы аралық бақылау (60% дейін) және қорытынды аттестаттау (емтихан) (40% дейін) бойынша үлгерімнің ең жоғары көрсеткіштерінің сомасы ретінде анықталады және кестеге сәйкес 100% дейін мәнді құрайды.

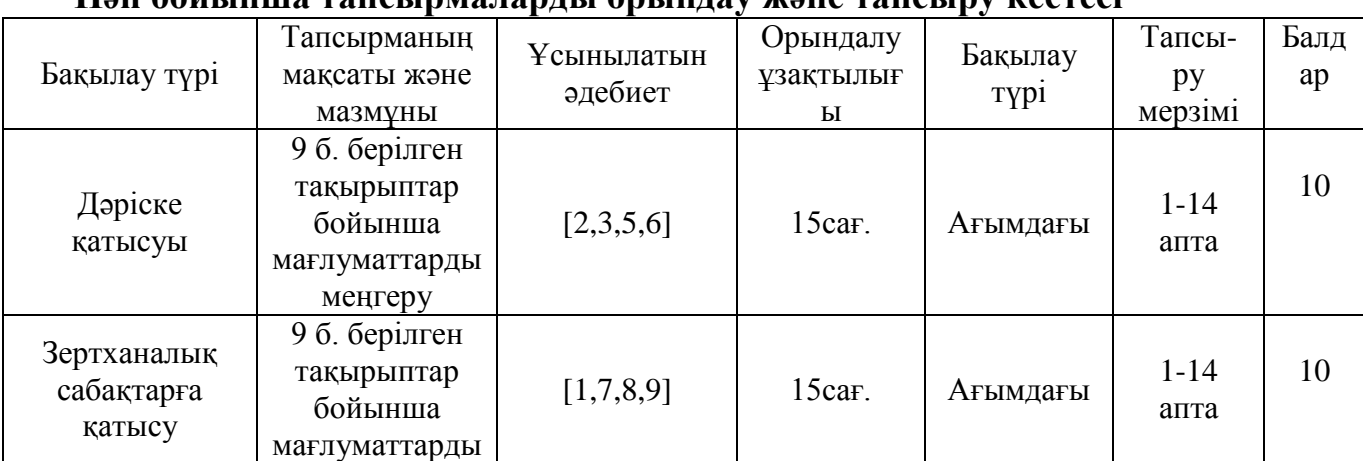

### $\Pi$ **au бойі шша**

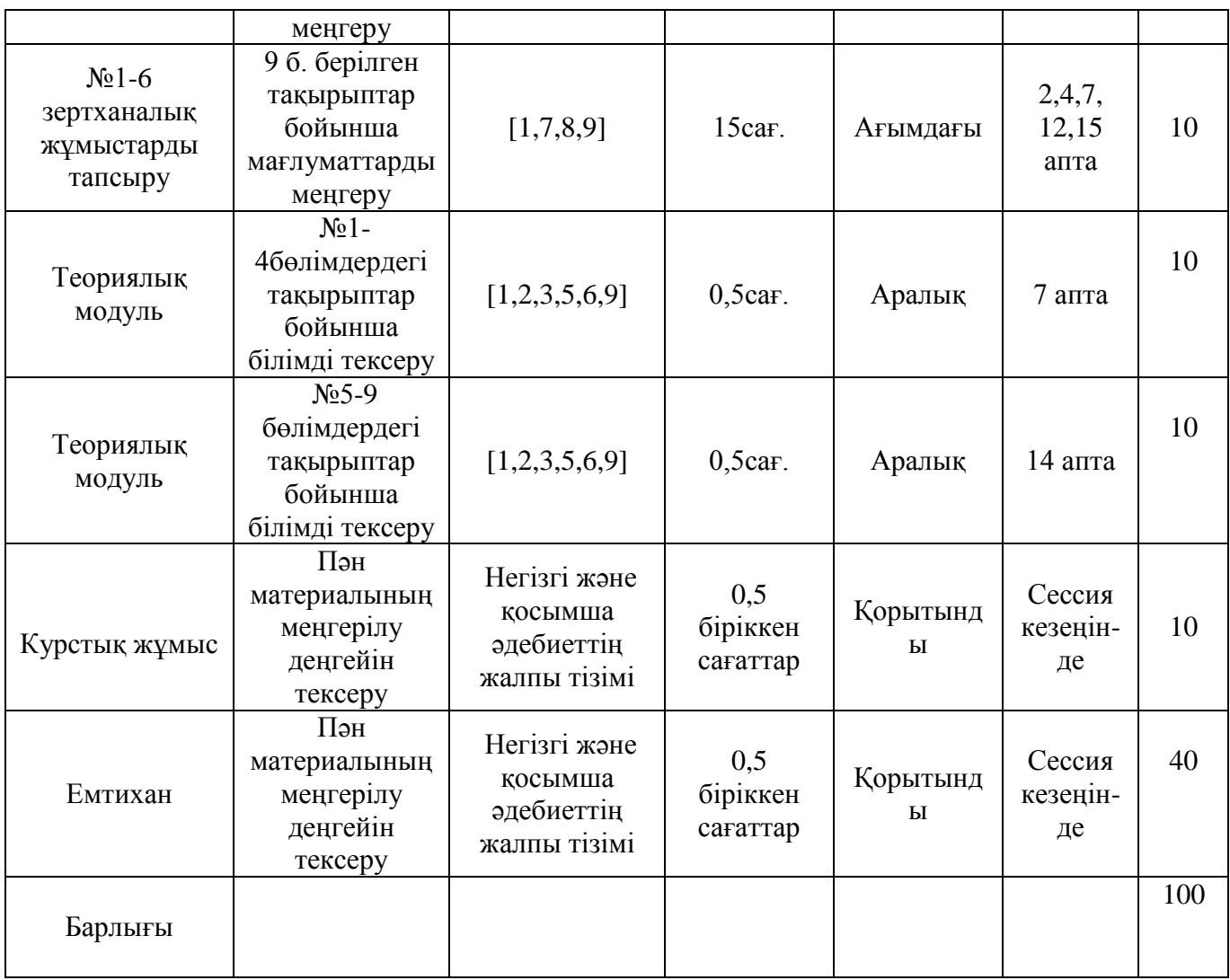

#### **Саясат және рәсімдер**

«Жобаларды басқару жүйелері» пәнін оқу кезінде келесі ережелерді сақтауды өтінеміз:

1 Сабаққа кешікпей келуді.

2 Дәлелді себепсіз сабақ босатпауды, ауырған жағдайда анықтама, ал басқа жағдайларда түсініктеме хат ұсынуды.

3 Студенттің міндетіне барлық сабақтарға қатысу кіреді.

4 Оқу процесінің күнтізбелік жоспарына сәйкес бақылаудың барлық түрлерін тапсыру.

5 Жіберілген практикалық және зертханалық сабақтар оқытушы белгілеген уақытта қайта тапсыру.

#### **Негізгі әдебиттер тізімі**

1. В.В.БогдановУправление проектами в Microsoft Project 2007. Учебный курсСанкт-Петербург, Питер, 2007 г

2. Грабауров В.А. Информационные технологии для менеджеров. - М.: Финансы и Статистика (ФиС), 2011, 368 с.

3. Введение в информационный бизнес / Под ред. В.П. Тихомирова и А.В.Хорошилова. - М.: ФиС, 2009 -240с.

4. Граничин О.Н., Кияев В.И., Грекул В.И., Денищенко Г.Н., Коровкина Н.Л[.Управление внедрением информационных систем](http://www.intuit.ru/shop/product-2493507.html) ИНОМ. Лаборатория знаний, Интернет-университет информационных технологий - ИНТУИТ.ру, 2008

5. Карл Четфилд, Тимоти Джонсон Microsoft Office Project 2007. Шаг за шагомМосква, ЭКОМ, 2007 г

6. Тимоти Пайрон, Использование Microsoft Office Project 2003Москва-Санкт-Петербург-Киев, Вильямс, 2005 г

7. А.Зубов Популярный самоучитель. Microsoft Project 2003. – Спб.:Питер, 2005- 256 с.

#### **Қосымша әдебиттер тізімі**

8. Информационные системы в экономике: Учебник/под ред. проф. В.В. Дика. М.: ФиС, 2009. - 272с.Карминский А.М., Нестеров П.В.

9. Информатизация бизнеса. - М.: ФиС, 2007.Ойхман Е.Г., Попов Э.В. Реинжиниринг бизнеса:

10. Реинжиниринг организаций и информационные технологии. - М.: ФиС, 2007. - 336с.Годин В.В., Корнеев И.К.

11. Управление информационными ресурсами. - М.: "Инфра-М", 2010, 352 с.Боровиков В.П.

12. Грекул В.И[.Видеокурс: Управление внедрением информационных си](http://www.intuit.ru/shop/product-2493500.html)[стем И](http://www.intuit.ru/shop/product-2493500.html)нтернет-университет информационных технологий - ИНТУИТ.ру, 2008

13. [Информационные технологии в управлении](http://www.intuit.ru/shop/product-2493508.html) БИНОМ. Лаборатория знаний, Интернет-университет информационных технологий - ИНТУИТ.ру, 2008

14. Руководство к своду знаний по управлению проектами. Третье издание (Руководство PMBOK**)**Американский национальный стандарт ANSI/PMI 99- 001-2004

31.03.2004 ж. берілген № 50 мем. баспа лиц. Басуға қол қойылды 09.09.13 ж. Пішімі 60 х 90/16 Есептік баспа табағы 1,0 ш.б.п. Таралымы дана Тапсырыс Бағасы келісімді

> Қарағанды мемлекеттік техникалық университетінің баспасы, 100027, Қарағанды, Бейбітшілік бульвары, 56

\_\_\_\_\_\_\_\_\_\_\_\_\_\_\_\_\_\_\_\_\_\_\_\_\_\_\_\_\_\_\_\_\_\_\_\_\_\_\_\_\_\_\_\_\_\_\_\_\_\_\_\_\_\_\_\_\_\_\_\_\_\_